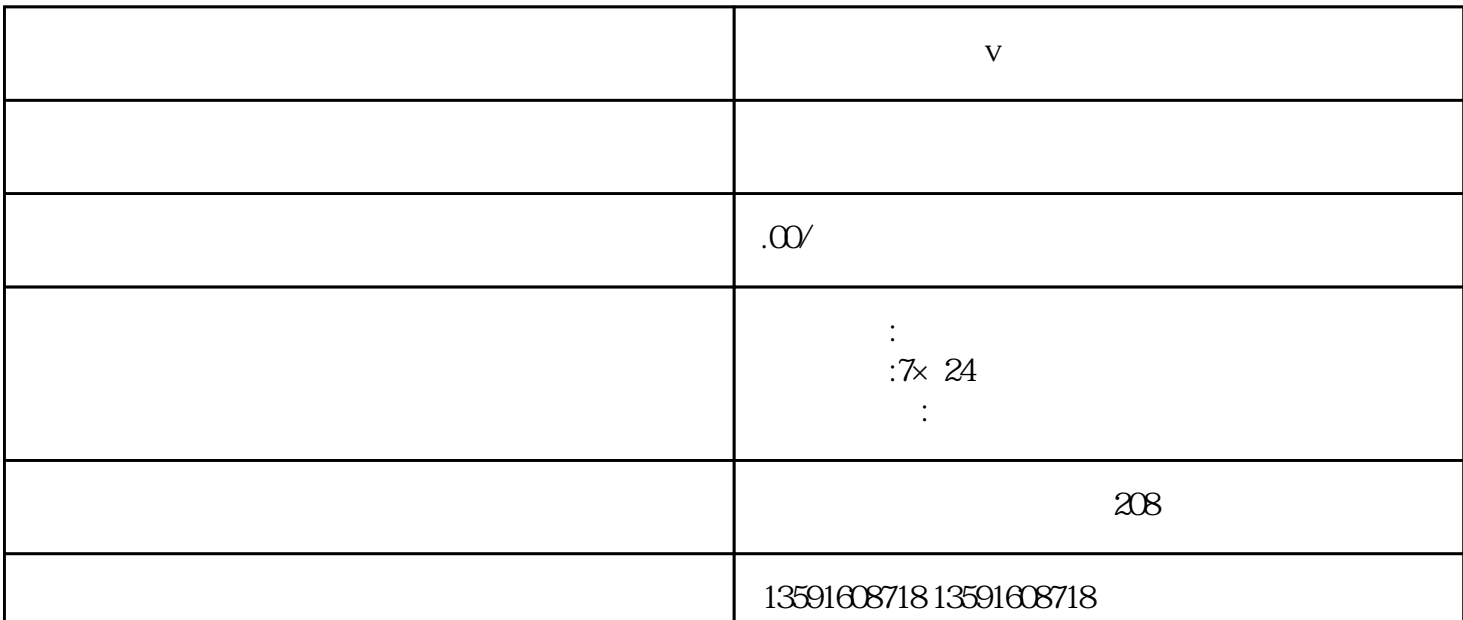

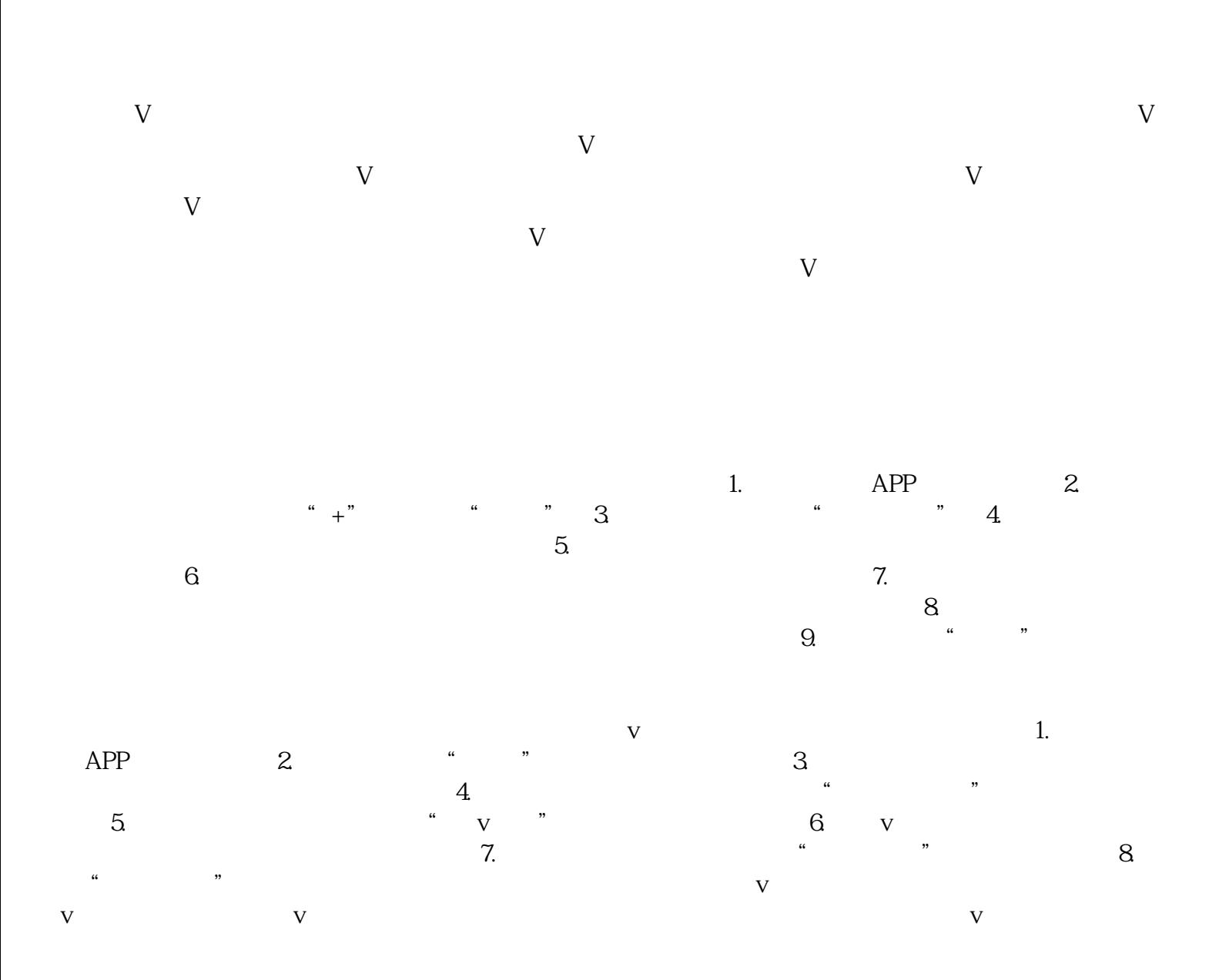

**v** 

 $\bm{\mathsf{APP}}$  and  $\bm{\mathsf{APP}}$ yongjiu van die verschieden van die verschieden van die verschieden van die verschieden van die verschieden va<br>Geboortes  $\nabla$